# **EoleSSO - Evolution #5302**

# **ajouter une option dans gen\_config pour limiter la réponse du serveur CAS aux applications connues**

25/04/2013 14:39 - Bruno Boiget

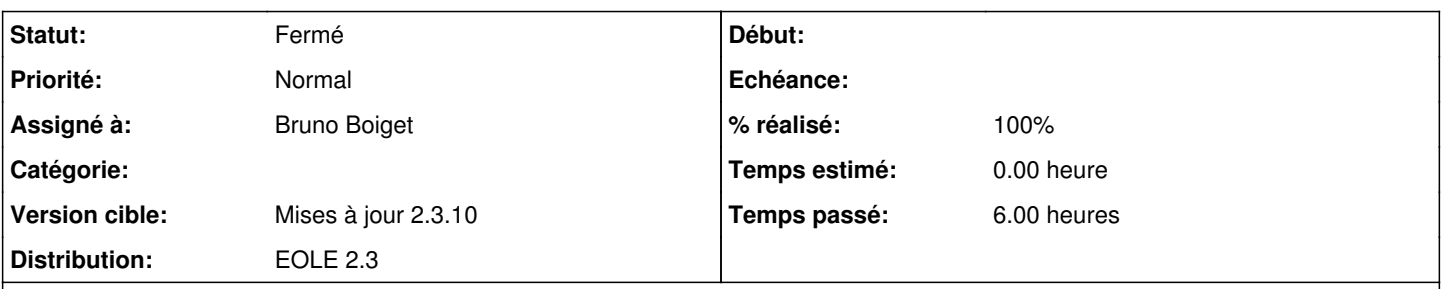

#### **Description**

Pour éviter qu'un site malveillant prétende être authentifié par le serveur SSO, ajouter une option pour que les réponses CAS du serveur ne soient envoyées qu'aux applications auxquelles un filtre est associé.

Fonctionnement:

- en mode expert, passer à oui la variable cas\_verify\_service.

- si une application non référencée dans les fichiers de description d'applications (applications.ini et \*\_apps.ini dans

/usr/share/sso/app\_filters) effectue une demande d'authentification CAS, un message d'erreur est affiché.

- Par défaut, le message est une erreur 401 avec un message indique l'application refusée. Il est possible d'utiliser une page personnalisée à la place en créant un fichier /usr/share/sso/interface/unauthorized\_service.tmpl (partir de l'exemple fourni dans le répertoire).

Attention à vérifier que toutes les applications existantes sont bien définies (ce n'est pas forcément le cas de toutes les applications Envole qui utilisent le filtre par défaut) !

#### **Révisions associées**

**Révision 47ffbcab - 17/07/2013 15:21 - Bruno Boiget**

ajout d'un mode 'liste blanche' pour les applications casifiées

Fixes #5302 @3h

```
- si activé (mode expert), seules les applications décrites dans le
répertoire app filters seront authentifiées en mode CAS.
 - le message affiché en cas de rejet peut être personnalisé en créant un
 fichier /usr/share/sso/interface/unauthorized_service.tmpl (exemple fourni).
```
#### **Révision 56f29a63 - 17/07/2013 15:30 - Bruno Boiget**

ajout d'un mode 'liste blanche' pour les applications casifiées

Fixes #5302 @3h

```
- si activé (mode expert), seules les applications décrites dans le
    répertoire app_filters seront authentifiées en mode CAS.
```

```
  - le message affiché en cas de rejet peut être personnalisé en créant un
```
fichier /usr/share/sso/interface/unauthorized\_service.tmpl (exemple fourni).

#### Conflicts:

dicos/20\_sso.xml i18n/fr/LC\_MESSAGES/eolesso.mo

## **Historique**

## **#1 - 17/07/2013 15:33 - Bruno Boiget**

- *Statut changé de Nouveau à Résolu*
- *% réalisé changé de 0 à 100*

Appliqué par commit [47ffbcabd89c976945fe8c3d6bad3a2e573ccbb3](https://dev-eole.ac-dijon.fr/projects/eole-sso/repository/revisions/47ffbcabd89c976945fe8c3d6bad3a2e573ccbb3).

## **#2 - 17/07/2013 15:33 - Bruno Boiget**

Appliqué par commit [56f29a63feb34f3aa23d93068972a25fdca9d65b.](https://dev-eole.ac-dijon.fr/projects/eole-sso/repository/revisions/56f29a63feb34f3aa23d93068972a25fdca9d65b)

## **#3 - 17/07/2013 15:56 - Bruno Boiget**

*- Description mis à jour*

## **#4 - 26/08/2013 15:50 - Joël Cuissinat**

*- Statut changé de Résolu à Fermé*